#### Purple Mash Computing Scheme of Work – List of all units

# **All Unit Summary**

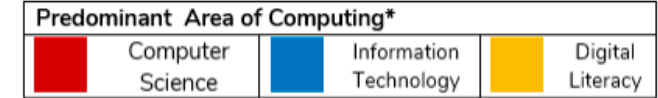

\*Most units will include aspects of all strands.

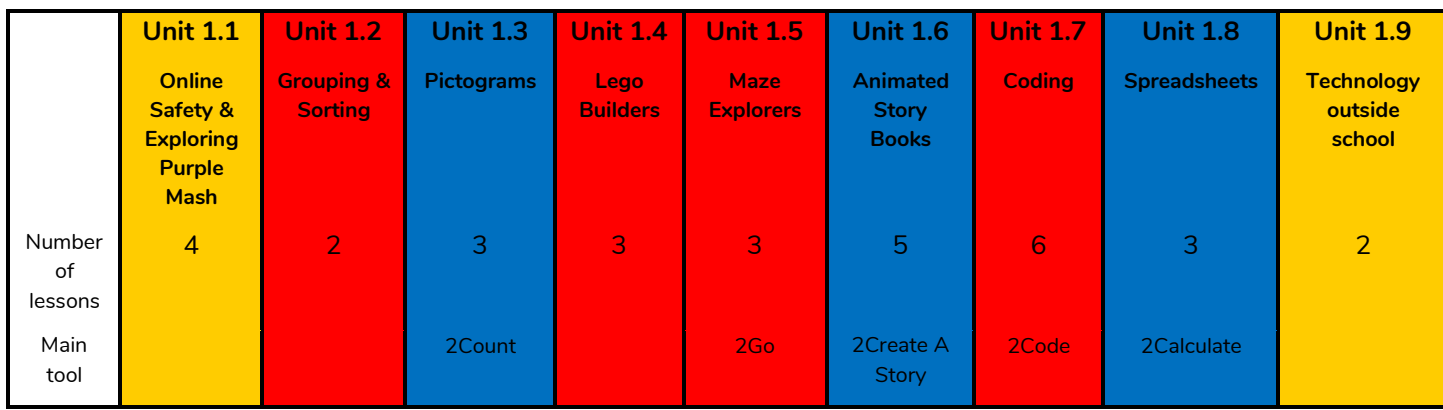

#### **Year 2**

**Year 1**

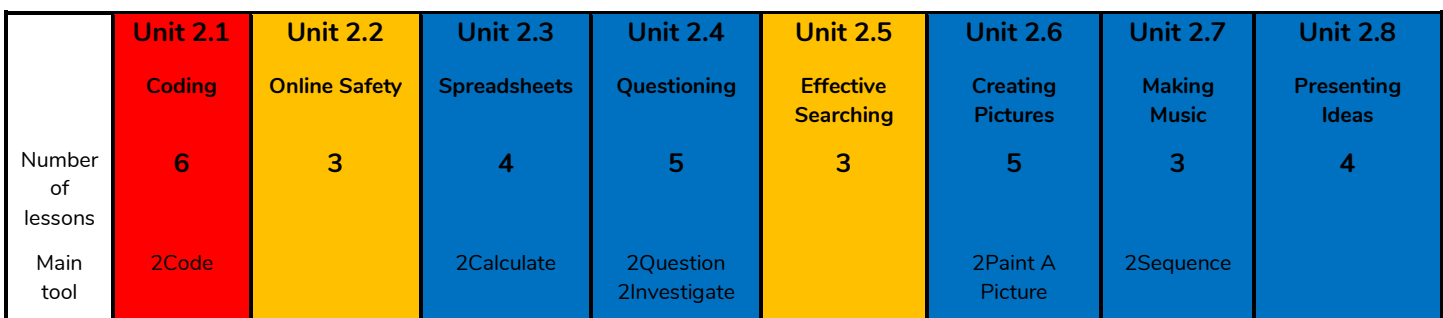

#### **Year 3**

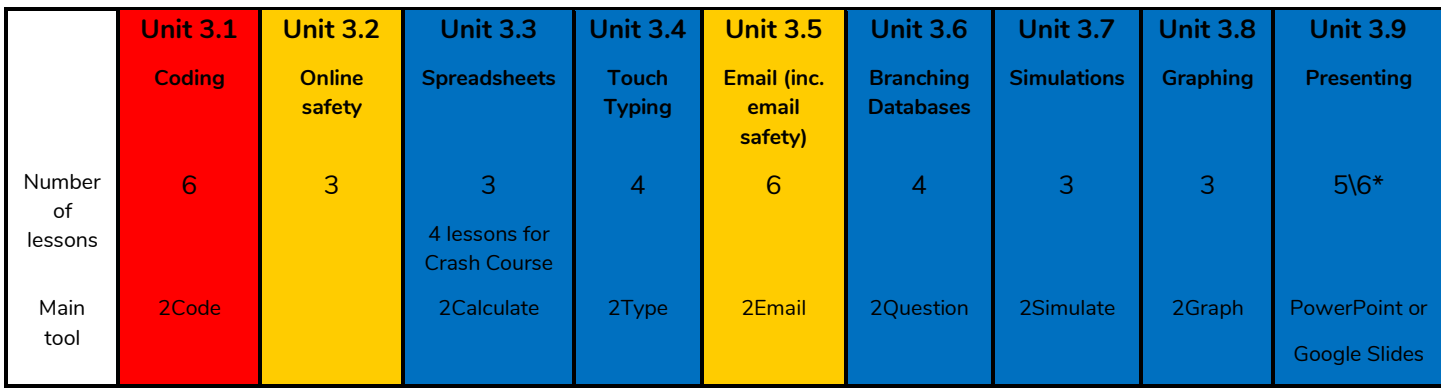

\*Platform dependent

2 simple

#### **Need more support? Contact us:**

### **Year 4**

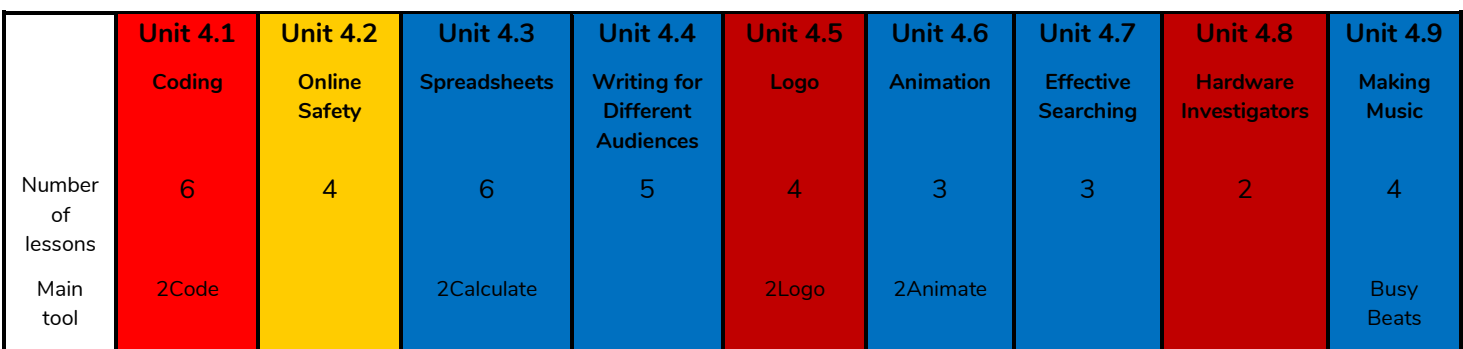

## **Year 5**

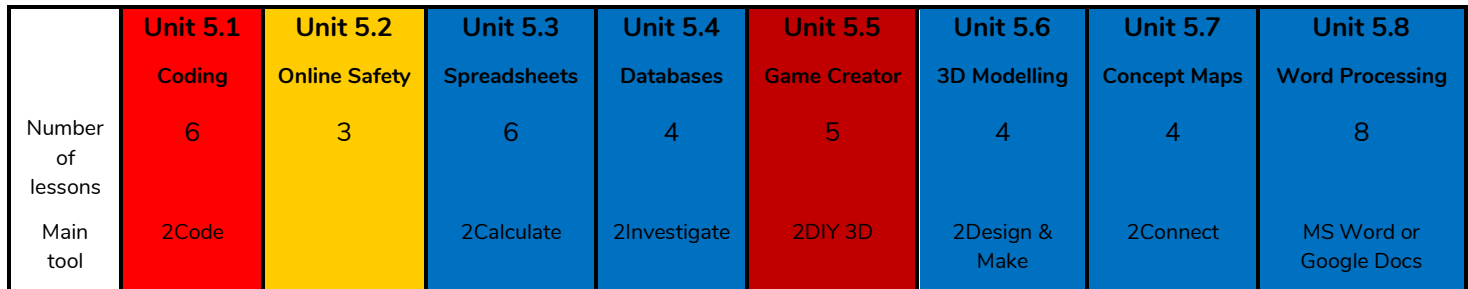

# **Year 6**

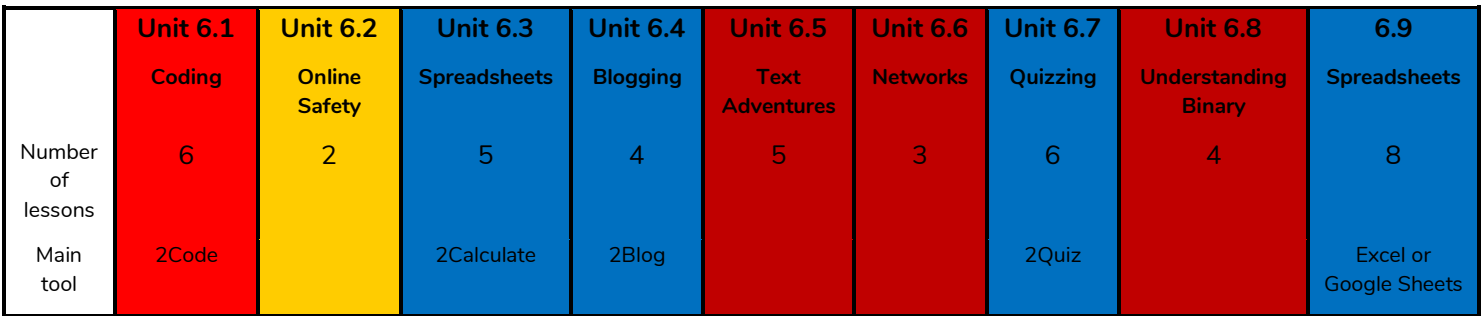

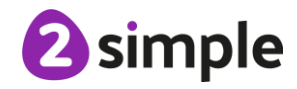